## **Discovering Map Scale**

*Audience:* Year 6-10 Social Studies,Mathematics, Level 1 Geography *Time Required:* 15 minutes

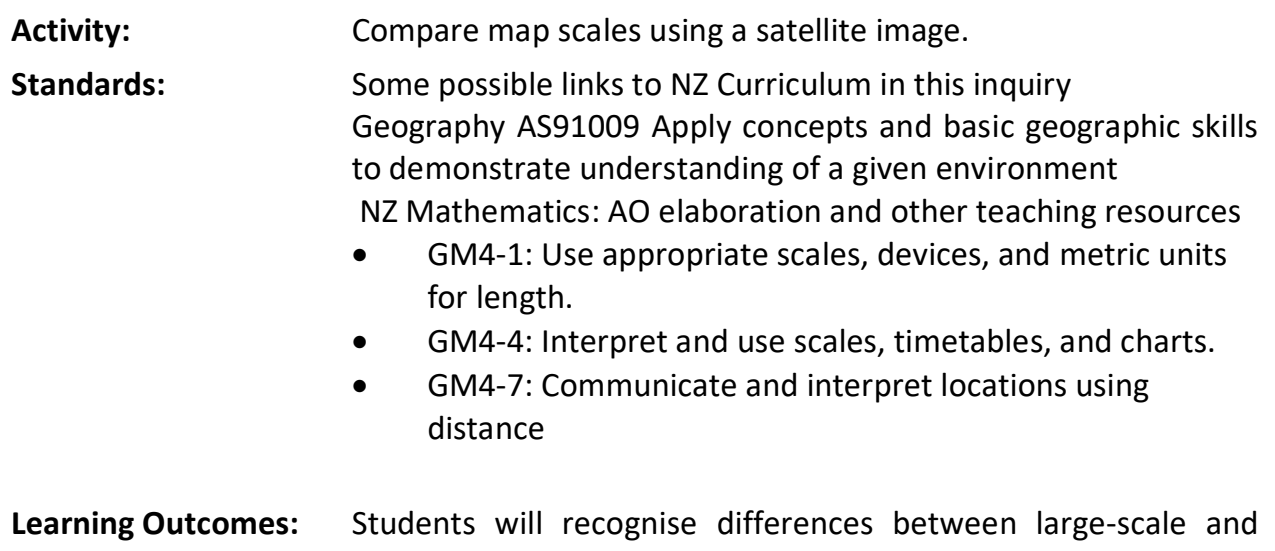

## **Map URL: [http:/arcg.is/rKeq0](http://arcg.is/rKeq0)**

## **Engage**

#### **What is map scale?**

- To start the map, click the map URL link above or type it into your Internet browser.
- ? Whatismap scale? *[The distance on a map between two locationsthatrepresents an actualdistanceon the earth between the same two points.]*
- ? What is a large map scale? *[A map with more detail covering a small area—such as a schoolyardmapwith great detail.]*
- ? What is a small map scale? *[A map with less detail covering a large area—such as a map oftheUnited States where only state borders are visible.]*

## **Explore**

### **How do features change at different map scales?**

small-scale maps**.**

- Press the home button on the map.
- Using the scale bar in the bottom left of the map, read the scale. [Answers will vary depending on map extent and position. The scale may read 1cm equals 500km
- ? What is visible in this image? *[Answers will vary.]*
- Zoom in to view New Zealand.
- ? What new features are visible now that were not visible in the worldview? *[Answers will vary.]*

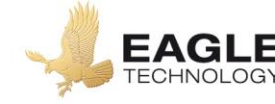

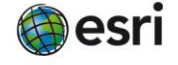

- Continue to zoom in to the following locations:
	- o Your Region
	- o Your town
	- o Your school
- ? What new features are visible in each image? *[Answers will vary]*

## **Explain**

#### **How do we determine large scale versus small scale?**

- ? At what scale did the Region boundaries? *[1 cm to 50km]*
- ? At what scale are buildings and houses clearly visible on the map? *[Approximately 1cm to .1km (100m)]*
- ? Would a scale of 1 cm to 1 km be considered a small-scale or large-scale map? *[It would be a large- scale map].*

## **Elaborate**

#### **How are maps measured?**

- ? Is a map showing directions from school to the nearest town centre a large-scale map or a small-scale map? *[It would be a large-scale map. Zoom in to street view for students to see the detail.]*
- ? Is a map of Waikato River system a large-scale map or a small-scale map? *[It would be a small-scale map. Zoom out to see the entire Waikato River.]*
- Click the button, Measure. Select the Distance button, and from the drop-down list, choose kilometres.
- ? What is the straight-line distance between Auckland and Wellington? *[Approximately 493.2km]*
- ? Does the measured distance (using the Measure tool) match the distance when using the scale bar? *[Yes, although not exactly. It is close to the same distance. Hint: Zoom out and use a piece of paper to compare city distance to the scale bar.]*

## **Key Skills**

## **Use Measure Tool**

- Position the area of interest on the map so that it is not obscured by the Measure window.
- Click the Measure button.
- Select the Distance button, and from the drop-down list, choose a unit of measurement.
- On the map, click to start measuring, click again to change direction, and double-click to stop measuring

### **Turn a map layer on and off**

- Make sure that the Details pane is selected and click Show Map Contents.
- To show individual map layers, select the check boxes next to the layer names.

*Hint: If a map layer name is light gray, zoom in or out on the map until the layer name is black. The layer can now be turned on.*

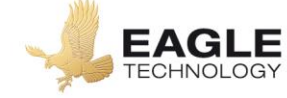

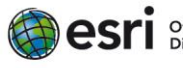

# **Next Steps**

**DID YOU KNOW?**: ArcGIS Online is a mapping platform freely available to New Zealand public and private schools. A school subscription provides additional security, privacy, and content features. Learn more about ArcGIS Online and how to get a school subscription at [http://www.eagle.co.nz/gis](http://www.eagle.co.nz/gis-schools)[schools.](http://www.eagle.co.nz/gis-schools)

## **THEN TRY THIS…**

- Explore where people live with a small-scale map of the world. See the map at [http://esriurl.com/Geo41113.](http://esriurl.com/Geo41113)
- Zoom to your home region. Explore this large-scale map

## **Text References**

- Evans, Jane and Osborne, Cheryl. Geography 1.4 Workbook Level 1 Year 11. Pearson
- Peat, Justin, Geography Skills for NCEA Level One. Cenage 2016
- NZ Mathematics: See a Math mapping activity at<https://nzmaths.co.nz/resource/map-it>

# **NEW ZEALAND GEOINQUIRIES**

<http://arcg.is/1GPDXe>

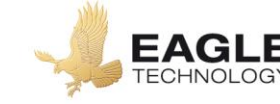

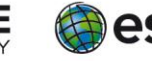

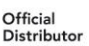